GREATER GLASGOW HEALTH BOARD WESTERN INFIRMARY/GARTNAVEL GENERAL HOSPITAL UNIT

**CLINICAL TEACHING CASE STUDY** 

ADULT HOMEOPATHY CLINIC

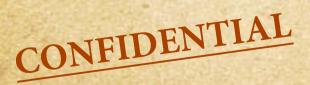

Study Case No 11.

Name: Ann Ms

#### Pre-membership Course in Medical Homeopathy

#### **Clinical Case Study**

| Case Ref:                        |         | For Study in Week:                                                                                                    |
|----------------------------------|---------|----------------------------------------------------------------------------------------------------|
|                                  |         |                                                                                                    |
| Patient:                         |         | Age:                                                                                                    |
|                                  |         |                                                                                                    |
| Domain:                          |         | Please respect patient<br>confidentiality.<br>Case studies are provided<br>for personal study within<br>this course only. |
| Therapeutic Area / Presentation: | 1.      |                                                                                                    |
|                                  | 2.      |                                                                                                    |
|                                  | 3.      |                                                                                                    |
|                                  |         |                                                                                                    |
| Life stage:                      |         |                                                                                                    |
|                                  |         |                                                                                                    |
| Homeopathic Category:            |         | ļ                                                                                                    |
|                                  |         |                                                                                                    |
| Notes / Learner Instructions     |         |                                                                                                    |
|                                  | e d u c | ation<br>om                                                                                                    |

# NOTES

#### Dr Duncan Dr Wilson Dr Martin Dr Campbell Dr Thompson Dr Skehan

Cander Centre, 17 King Street, Stonehouse Tel 01698 792269 Fax 01698 792383 Avon Medical Centre, 1 Academy Street, Larkhall Tel 01698 882547 Fax 01698 888138

OUR REF:13731PLA/FJ

Homeopathic Consultant

27 October

RE ANNE M 5, 3 I STREET,

Thank you for seeing this 46 year old lady who has requested a Homeopathic assessment. She has a problem with anxiety and panic attacks which seem to have

become worse in the past couple of months. She has had a history of anxiety at least since June 1998. She had counselling last year which benefited her and she also attends a therapist in Strathaven for massage on a weekly basis.

DOB 13/5/.

However because of the recent flare up in her anxiety and panic attacks she would like to try a homeopathic approach. She also has a problem with vomiting which is anxiety related. Her only treatment at the moment is Diazepam 2mg on an as needed basis.

Yours sincerely

Dr A Martin AM/FJ

Name:

#### Age:

You can annotate this recording sheet while you view the video case. You may find it more convenient, however, to download and print the recording sheet from supplemental materials and patch in the history by hand. Complaint:

#### History of Present Illness:

Personal:

Menstrual History:

Family History:

Examination:

GHH basic history recording sheet

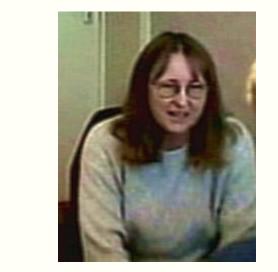

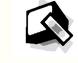

#### https://youtu.be/R2rn1Y4cc7w

Use the link above to access the Consultation Video. Size the video player window on your computer desktop so that you can simultaneously make entries into this case recording sheet.

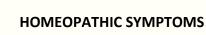

# **GENERALS** Heat: Time: STOMACH Appetite: Aversions: Desires: SLEEP PARTICULARS Head Eye Ear Nose Throat Respiratory

MIND

OTHER

# **FIRST CONSULTATION**

Cold:

Weather:

Disordered:

Thirst:

Stomach

Abdomen

Bowel

Genito-urinary

Back

Extremities

Skin

Perspiration:

N

INDEX

CORRESPONDENCE

NOTES

REPORTS OTHER

**Continuation sheet** 

Patient name / id

**Continuation sheet** 

OTHER

# **FIRST CONSULTATION**

Patient name / id.

NOTES

REPORTS OTHER

Anne Ne Anna Ochober acb. 13/5/ Smeet 8,

MRG Her-01698. 79

Dr. Marhin The Cander Med. 6, King S. Sonchause.

Presenting Complaint. Amuely Panic Attachs PITS She Muntisit is connected & non-paul Symptoms began 3 Manigus ago with depression Panic Attacks - Vomiting (R Sepra + Coursectung) hast Ry was Aug 798. Symphins returned July 99 - has Reached Digrepamipin. eg. in ships. Camt ancentrate. Poor memory : had to give up work thys.gg -Vehinary nurse. Wanted to hide

make aware in memory Civilise in memory Headache - wakes & headache - At back of head R side Argraines before periods - 3-4 days before. 2 movement Has Kille dawn. Nausea Allover 14 moves head of fischers ephchyphabia Antiupany anziety Ht re preamanged mings

Vominng - Now mostly nausea - uncligested food - magen = events e.g. going into shop, social events. Never the pool itself or smell of It that I womiting. Never supped her eating. Drarthaea - pars, nausea - watery - hrowing Iteadache-gets work. E panic. - sichy headache < huming headache

Yarked hom by Jan 98 - Sepra monthly -helped ham the Leginning -helped PMS especially, but did not help panic vominna While of R, returned to wate at wet practice -lasted 6 months nly, tha ; panic returned. MS = Sure breasts Slight bread prysz betwe. Aches + pauris -v. pauriul < rouch v hard. Imhable -shut i everyono any mon he ha

- Va V. Icu belve penod. Not rearhul. Bloahng Oedema. Appenre Thehre. Not immediately be they & penels Nut wore à periods. 3 days K= Z-6 webs Never regular. Menauchi age 14. hight. Pain wine before percel. Kelleved by the conching +++ Beller 4 se makes heiself sich. Vamiling Inghlans kor. Nomed re vamping if out of house - warnes about cher people seeing her Likes to cope on hor own. Vomiting has always been and result of anxiety Vanihing nght Knugh pregnancy ( heller as soron as gave birth. S.H. Good with houses - 2 likes book-keeping - hut has now Just concentration + count de this Raimar-good rel. Dues cat rescue - knes houself to do it. Upset by Mugs she sees - upset by cruelly +++. Shulled U. with 12 yrs age. + Cal rescue 1040 ago. MH. - Sculet lever age y Us. childhood illnesses Age 15 -? Appendiatis - appendiation

INDEX CORRESPONDENCE

NOTES

REPORTS

OTHER

# FIRST CONSULTATION

INDEX

CORRESPONDENCE

NOTES

REPORTS

OTHER

Bladder problems - cyshhis, bladder imtability.

Hay Fever - heller past Sys. - hum age 15ys Asthma in summerime. Mumonta XI.

Eclema - as adult. good allong os.

INDEX

NOTES

REPORTS

OTHER

F.H. D.M. ur family Anxiety at mengause - With sisters. Aunt who brought her up had TB. Miller died MI age 63+ 2 makemal undes also had

Brother - V. hoyethal + deing silly things Glaucoma-unle

"Unigs - Dichepam Zmg p.m. only. Venuiun in summer. Systems - Eyes - F.H. of glowcoma. Monuse NAD Eas - NAT Nose - Somenmos printal sinusitis Outscharge chest bad is summer Thay perer Maum- WAD Thnat -NAD. G1. - Murays Kended to be constipated " -but every 4 days but sett, not straining G.U. - Buming after SI. - buming inside - feeling fulling Feeling mat "insides will dry aut, a y on feet any length of hore.

-> l libido. -> problems her bet of nem. Junis - Junis some - esp. knees hypstshoulder oswelling - orednossing

7 massage. Sun. Job of stan hags

- likes cake, cream.

Cheat. sleeps either side Sweat - not especially

Mentals - "I'm not a people person". Preters anumals Never enjoyed parties. Antisocial. Really unhidy Leaves everything to last minute. "I'm a non-practising Calholic. Feels guilty she doesn't go to church. Smot Catholic uppnnging

Racing maughts

hpression - Animaked, laquacious, good eye contact

# FIRST CONSULTATION

Generals - Cold - likes heat. + windows closed. -nck- u-cold. Weather - Hates rain. Loves Sun - Never sits in sun. Doesn't like hear t glare of intense sun. - OKE Mundo. Seasons - Wose in January + February hihos fathy hods CHOCAHOUC. Desures - Tuna +Fish Vihos fathy hods CHOCAHOUC. Desures - likes green veg + mushnoms V. little salt. hikos Pichlest Thust - Thustless - doesn't like hidnen - likes and that drinks.

INDEX

CORRESPONDENCE

NOTES

REPORTS

OTHER

Sleep - Not sleeping v. well. Diff. getting off to sleep. Dreams - a lot, viola. Nothing in parmailany

# **FIRST REVIEW**

#### **Continuation sheet**

Patient Name / id.:

Time since first seen:

#### **Continuation sheet**

Patient Name / id.:

Time Since Last Review

OTHER

# **SECOND REVIEW**

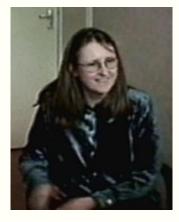

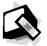

https://youtu.be/AmetxQL-WK8

NOTES

REPORTS

OTHER

#### **FIRST REVIEW**

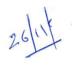

PMT > Headardes >. Warn't as nearty to everyone breads After the a Sat Mon, Thes & inted . : felt quite ill Was uptight i jumps, such headarly lades 37. No literierrations afferrands. Cennerthy OK. West on a tryp to Pairis, was glad to get build. Couldit settle à sliges à in museums bought plattic animals for relatives. Manages a plane. Only 2 dayspan is last 212 weeks. This was away uphight by leself Headoubes greatly improved. Sudderly realises it was Jone -Still a boil constiputes. Had some low about pain this month > lander. Also took perpensit dute. Puytle + Gondayte : gashoelents 5-3.

NOTES

アイ

Herdaches Settles eventually MP. settles Mognites les clusteri, arous me. prespentie prassage helping. Energy not - good areau but not esp' bod. Sleeping. Ametule good. Hand by last Ford quite - lot of valuin during bad opell. Can't cope goir, In Maps. Exertealde goir, to Eplangow. Nos managet to avoid Droggegan Shi: - . °. lottely B. Conord. Enpo: ° -GI: - OT COOD Shiply const p-KNT : Morth:" Cell: - Had cystilis 2/2 after (rather than before) han before) mo Some artrigpton anxieling. Concertralion still at good. Hos agents her life doing whet offers wont her to do. Feels guilty about spending twe on herself. Arcel. I conse. Some aring dise, dégréss in summer ( 82 (3. 39 28)

OTHE

CORRESPONDENCE

#### **FIRST REVIEW**

ANN M Prilies up affer instrad bull. 660 Some headades more energy. More gardenig. Ouzy i at the manet. Hadache a opening cyes a morning. Nogquing @ occupation. Decat disappear < Minifing about it. A feu more paux attachs Stamout event. In past would be physically Daughter going i give up woch - will reduce he Baloysthing Schigations. Has cats: Jeels they have bear reglicted. Animals take the huff. Bats away at he : guilly that the hast groomed Atem. bes cat rescue. Hos & cats. Was originally a cut hoter:-A bit verry. A fur pairies gaing As Shops Hear stats through Thinks de will be sich 35 200 IM Sudder onet.

ORRESPONDENCE

NOTES

REP